УДК 519.876.5

# **ВЫДЕЛЕНИЕ КОНТУРОВ ИЗОБРАЖЕНИЯ ДВИЖУЩЕГОСЯ ОБЪЕКТА**

## **И.О.Титов, Г.М.Емельянов**

*Институт электронных и информационных систем НовГУ, TitovIlya@yandex.ru* 

Рассматриваются методы контурного анализа, которые оптимально использовать в системах реального времени для выделения контуров объектов в видеопоследовательности.

*Ключевые слова: контур, обработка изображений, контурный анализ, система видеонаблюдения*

This article contains the description of the approaches of contour analysis which would be optimally utilized for computer vision system in real time.

*Keywords: contour, image processing, contour analyse, computer vision system* 

### **Введение**

Сегментация изображения на основе контуризации рассматривается для решения данного класса задач по причине того, что изменение параметров положения, поворота и масштаба изображения слабо влияет на объем вычислений. Кроме того контуры целиком определяют форму изображения, слабо зависят от цвета и яркости и содержат необходимую информацию для дальнейшей классификации объекта. Такой подход позволяет не рассматривать внутренние точки изображения и тем самым значительно сократить объем обрабатываемой информации за счет перехода от анализа функции двух переменных к функции одной переменной. Следствием этого является возможность обеспечения работы системы обработки в масштабе времени, более близком к реальному.

### **Базовые понятия**

Под контуром изображения будем понимать пространственно протяженный разрыв, перепад или скачкообразное изменение значений яркости.

Идеальный перепад обладает свойствами модели, показанной на рис.1а, — это множество соединенных пикселей, каждый из которых расположен рядом с прямоугольным скачком яркости, как показывает горизонтальный профиль на рис. В реальности

оптические ограничения, дискретизация и т.п. приводят к получению размытых перепадов яркости. В результате они более точно моделируются наклонным профилем, подобным показанному на рис.1б. В такой модели точкой перепада яркости является любая точка, лежащая на наклонном участке профиля, а сам перепад представляет собой связное множество, образованное всеми такими точками.

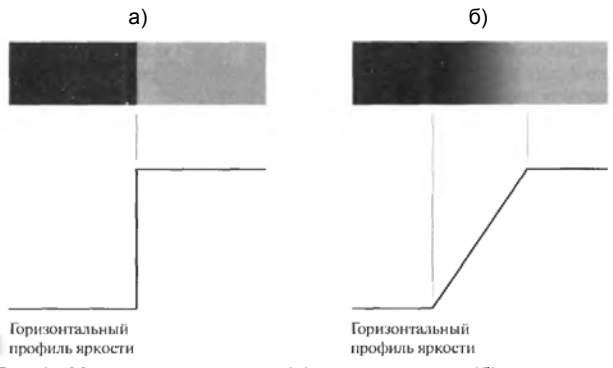

Рис.1. Модель идеального (а) и наклонного (б) перепадов яркости

Перепад яркости считается контуром, если его высота и угол наклона превосходят некоторые пороговые значения [1-3].

Отметим ряд проблем, которые возникают в ходе выделения контура:

- разрывы контура в местах, где яркость меняется недостаточно быстро;

- ложные контуры, по причине наличия шума на изображении;

- излишне широкие контурные линии вследствие размытости, шума или из-за недостатков используемого алгоритма;

- неточное позиционирование из-за того. что контуры линии единичной, а не нулевой ширины.

### Дифференциальные методы

Одним из наиболее очевидных и простых способов обнаружения границ является дифференцирование яркости, рассматриваемой как функция пространственных координат.

Обнаружение контуров для изображения со значениями яркости  $f(x_1, x_2)$ , перпендикулярных оси  $x_1$ , обеспечивает взятие частной производной  $df/dx_1$ , а перпендикулярных оси  $x_2$  - частной производной df/dx2. Эти производные характеризуют скорости изменения яркости в направлениях  $x_1$  и  $x_2$  соответственно. Для вычисления производной по произвольному направлению можно использовать градиент яркости:

$$
grad f(x_1, x_2) = f(x_1, x_2).
$$

Градиент — вектор в двумерном пространстве, ориентированный по направлению наиболее быстрого возрастания функции  $f(x_1, x_2)$  и имеющий длину, пропорциональную этой максимальной скорости [1]. Модуля градиента рассчитывается по формуле

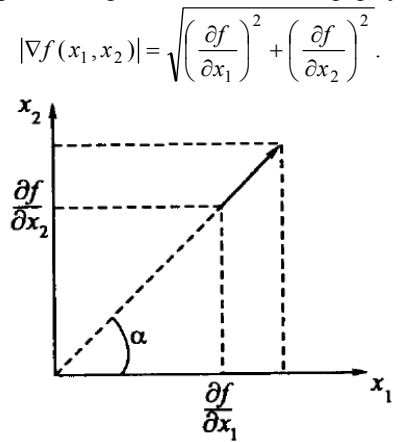

Рис.2. Графическое представление градиента

Для выделения контура произвольного направления будем использовать модуль градиенты поля яркости. Для изображений вместо производных берем дискретные разности [1,3].

$$
\frac{\partial f(x_1, x_2)}{\partial x_1} \approx s_1(n_1, n_2) = f(n_1, n_2) - f(n_1 - 1, n_2),
$$
  

$$
\frac{\partial f(x_1, x_2)}{\partial x_2} \approx s_2(n_1, n_2) = f(n_1, n_2) - f(n_1, n_2 - 1).
$$

Для увеличения быстродействия вычисления модуля градиента воспользуемся следующей функцией:

$$
g(n_1, n_2) = |s_1(n_1, n_2)| + |s_2(n_1, n_2)|
$$

или

$$
g(n_1, n_2) = \max\{|s_1(n_1, n_2)|, |s_2(n_1, n_2)|\}.
$$

#### Оператор Робертса

Одним из вариантов для вычисления дискретного градиента является оператор Робертса. Поскольку для вычисления модуля градиента можно использовать разности в любых двух взаимно перпендикулярных направлениях, в операторе Робертса берутся лиагональные разности:

гле

$$
s_1(n_1, n_2) = f(n_1, n_2) - f(n_1 - 1, n_2 - 1),
$$
  
\n
$$
s_2(n_1, n_2) = f(n_1, n_2 - 1) - f(n_1 - 1, n_2).
$$

 $g(n_1,n_2) = \sqrt{[s_1(n_1,n_2)]^2 + [s_2(n_1,n_2)]^2}$ 

Определение разности формируется двумя фильтрами с конечной импульсной характеристикой (КИХфильтрами), импульсные характеристики которых соответствуют маскам 2х2

$$
\begin{bmatrix} -1 & 0 \\ 0 & 1 \end{bmatrix} M \begin{bmatrix} 0 & -1 \\ 1 & 0 \end{bmatrix}.
$$

К недостаткам этого оператора относятся высокая чувствительность к шумам и ориентации границ областей, возможность появления разрывов в контуре и отсутствие явно выраженного центрового элемента. А достоинство у него одно - малая ресурсоемкость.

# Операторы Собела и Превитта

На практике для вычисления дискретных градиентов удобнее использовать операторы Собела и Превитта. У оператора Собела влияние шума угловых элементов несколько меньше, чем у оператора Превитта, что существенно при работе с производными. У каждой из масок сумма коэффициентов равна нулю, т.е. эти операторы будут давать нулевой отклик на областях постоянной яркости [1,3,4].

> КИХ-фильтры представляют собой маски 3х3. Маски оператора Собела:

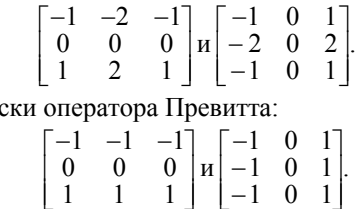

Ma

В операторе Собела используется весовой коэффициент 2 для средних элементов. Это увеличенное значение используется для уменьшения эффекта сглаживания за счет придания большего веса средним точкам

Лля решения вопроса инвариантности в отношении поворота используются так называемые диагональные маски, предназначеные для обнаружения разрывов в диагональных направлениях.

Диагональные маски оператора Собела:

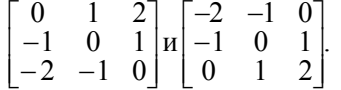

Диагональные маски оператора Превитта:

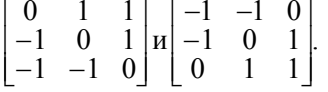

При наличии центрального элемента и малой ресурсоемкости этим оператором свойственна высокая чувствительность к шумам и ориентации границ областей, а также возможность появления разрывов в контуре.

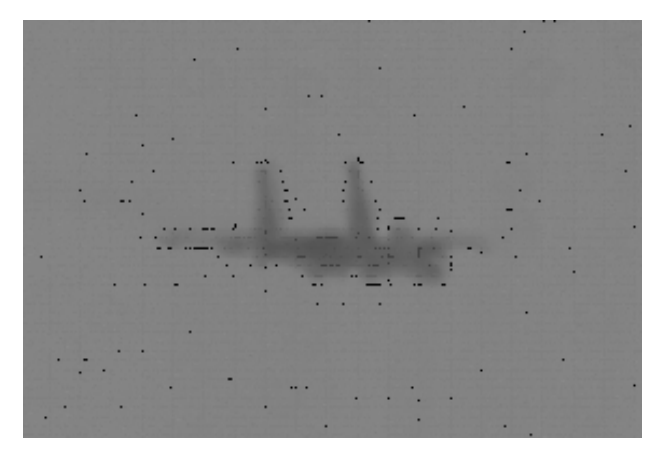

 $a)$ 

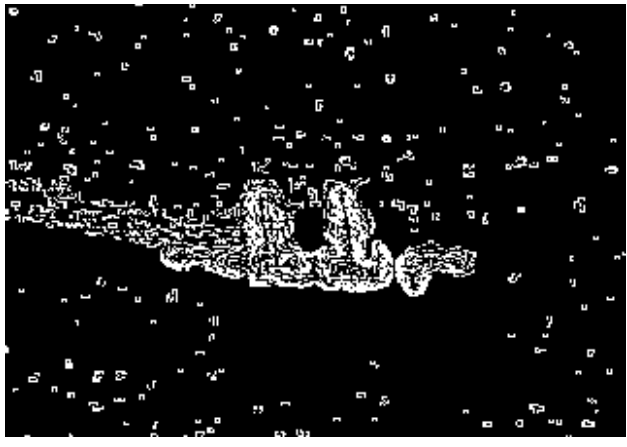

 $\sigma$ 

Рис.3. Выделение границ оператором Собела: а) исходное изображение; б) результат применения оператора Собела

### Лапласиан

Для решения задачи выделения перепадов яркости можно применить дифференциальные операторы более высокого порядка, например оператор Лапласа [1,3,4]:

$$
\Delta^2 f(x_1, x_2) = \frac{\partial^2 f(x_1, x_2)}{\partial x_1^2} + \frac{\partial^2 f(x_1, x_2)}{\partial x_2^2}
$$

В дискретном случае оператор Лапласа можно реализовать в виде процедуры линейной обработки изображения окном 3х3. Вторые производные можно аппроксимировать вторыми разностями:

$$
\frac{\partial^2 f(x_1, x_2)}{\partial x_1^2} \approx f(n_1 + 1, n_2) - 2f(n_1, n_2) + f(n_1 - 1, n_2),
$$
  

$$
\frac{\partial^2 f(x_1, x_2)}{\partial x_2^2} \approx f(n_1, n_2 + 1) - 2f(n_1, n_2) + f(n_1, n_2 - 1).
$$

КИХ-фильтр для оператора Лапласа:

$$
\begin{bmatrix} 0 & 1 & 0 \\ 1 & -4 & 1 \\ 0 & 1 & 0 \end{bmatrix}.
$$

Лапласиан принимает как положительные, так и отрицательные значения, поэтому в операторе выделения контуров необходимо взять его абсолютное значение. Таким образом, получаем процедуру выделения границ, нечувствительную к их ориентации:

$$
s(n_1, n_2) = |f(n_1 + 1, n_2) + f(n_1 - 1, n_2) ++ f(n_1, n_2 + 1) + f(n_1, n_2 - 1 - 4f(n_1, n_2))|.
$$

Роль лапласиана в задачах сегментации сводиться к использованию его свойства пересечения нулевого уровня для локализации контура и выяснению, на темной или светлой стороне контура нахо-

дится рассматриваемый пиксель. Основным недостатком лапласиана является очень высокая чувствительность к шумам. Кроме того возможны появления разрывов в контуре, а также их удвоение. К достоинствамже его можно отнести то, что он нечувствителен к ориентации границ областей, и малую ресурсоемкость.

## Локальная обработка

В идеале методы обнаружения границ должны выделять в изображении только пиксели, лежащие на контуре. На практике это множество пикселей редко отображает контур достаточно точно по причине шумов, разрывов контуров из-за неоднородности освещения и т.п. Поэтому алгоритмы обнаружения контуров обычно дополняются процедурами связывания, чтобы сформировать множества контурных точек. содержащих контуры.

Один из способов связывания точек контура состоит в анализе характеристик пикселей в небольшой окрестности каждой точки изображения, которая была отмечена как контурная. Все точки, являющиеся сходными в соответствии с некоторыми критериями, связываются и образуют контур, состоящий из пикселей, отвечающих этим критериям. При этом используются два основных параметра для установления сходства пикселей контура: величина отклика оператора градиента, определяющая значение пикселей контура, и направление вектора градиента.

Пиксель контура  $(x_0, y_0)$ , расположенный внутри заданной окрестности точки  $(x,y)$ ,

считается сходным по модулю градиента с пикселем  $(x, y)$ , если

$$
|\nabla f(x, y) - \nabla f(x_0, y_0)| \le E,
$$

где Е — заданный неотрицательный порог;

считается сходным по направлению градиента с пикселем  $(x,y)$ , если

$$
|\alpha(x,y)-\alpha(x_0,y_0)|\leq A\,,
$$

где  $\alpha(x, y)$  = arctg $\frac{G_y}{G_x}$ , а  $A$  — заданный неотрицатель-

ный угловой порог.

Пиксель в заданной окрестности объединяется с центральным пикселем  $(x, y)$ , если выполнены критерии сходства и по величине, и по направлению. Этот процесс повторяется в каждой точке изображения с одновременным запоминанием найденных связанных пикселей при движении центра окрестности.

Простой способ учета данных состоит в том, что каждому множеству связываемых пикселей контура присваивается свое значение яркости [3].

### Детектор границ Canny

Детектор границ Canny [5] ориентируется на три основных критерия: хорошее обнаружение (повышение отношения сигнал/шум): хорошая локализация (правильное определение положения границы); единственный отклик на одну границу.

Из этих критериев строится целевая функция стоимости ошибок, минимизацией которой находится «оптимальный» линейный оператор для свертки с изображением.

Для уменьшения чувствительности алгоритма к шуму применяется первая производная Гауссиана. После применения фильтра, изображение становиться слегка размытым. Вот как выглядит маска Гауссиана:

$$
B = \frac{1}{159} \begin{vmatrix} 2 & 4 & 5 & 4 & 2 \\ 4 & 9 & 12 & 9 & 4 \\ 5 & 12 & 15 & 12 & 5 \\ 4 & 9 & 12 & 9 & 4 \\ 2 & 4 & 5 & 4 & 2 \end{vmatrix} * A.
$$

После вычислением градиента сглаженного изображения в контуре границы оставляются только точки максимума градиента изображения. Используется информация о направлении границы для того, чтобы удалять точки именно рядом с границей и не разрывать саму границу вблизи локальных максимумов градиента [5].

Для определения направления градиента используется оператор Собела. Полученные значения направлений округляться до одного из четырех углов — 0, 45, 90 и 135 градусов.

Затем с помощью двух порогов удаляются слабые границы. Фрагмент границы при этом обрабатывается как целое. Если значение градиента где-нибудь на прослеживаемом фрагменте превысит верхний порог, то этот фрагмент остается также «допустимой» границей и в тех местах, где значение градиента падает ниже этого порога, до тех пор, пока она не станет ниже нижнего порога. Если же на всем фрагменте нет ни одной точки со значением выше верхнего порога, то он удаляется. Такой гистерезис позволяет снизить число разрывов в выходных границах.

Включение в алгоритм шумоподавления повышает устойчивость результатов, но увеличивает вычислительные затраты и приводит к искажению и потере подробностей границ. Алгоритмом скругляются углы объектов и разрушаются границы в точках соелинений.

Недостатками этого метода являются сложность реализации и очень большая ресурсоемкость, а также то, что возможно некоторое округление углов объекта, что приводит к изменению параметров контура.

К достоинствам же метода можно отнести слабую чувствительность к шумам и ориентации границ областей, то, что он четко выделяет контур и позволяет выявлять внутренние контуры объекта. Кроме того он исключает ошибочное обнаружение контура там, где объектов нет.

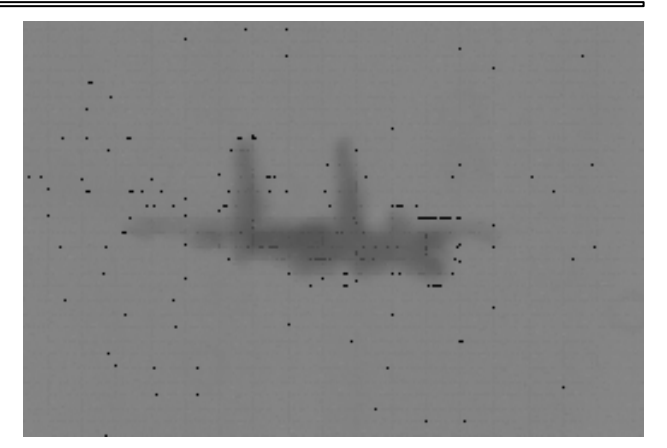

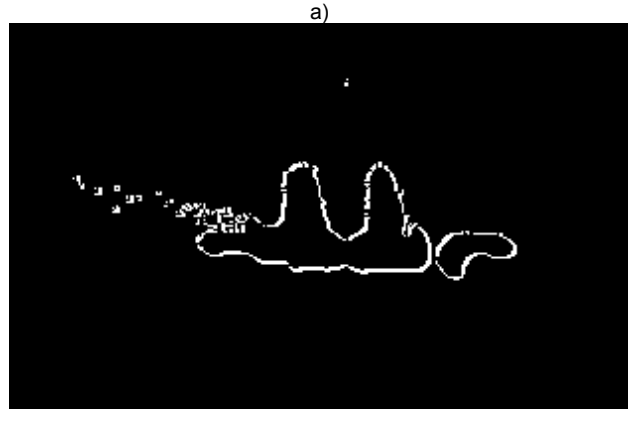

 $6)$ 

Рис.4. Выделение границ методом Canny: а) исходное изображение; б) после обработки алгоритмом Canny

#### Анализ с помощью теории графов

Подход к обнаружению и связыванию контуров на основе представления в виде графа и поиска на этом графе путей с наименьшей стоимостью, которые соответствуют значимым контурам, позволяет построить метод, хорошо работающий в присутствии шума. Такая процедура оказывается достаточно сложной и требующей большего времени обработки.

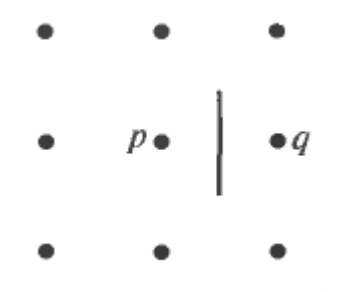

Рис.5. Элемент контура, находящийся между пикселями р и д

Элемент контура — граница между двумя пикселями р и q, являющимися соседями. Элементы контура идентифицируются координатами точек р и q. Элемент контура на рис.5 определяется парами  $(x_p, y_p)(x_q, y_q)$ . Контур — последовательность соединенных друг с другом элементов контура.

Каждому элементу контура, заданному пикселями р и q соответствует некая стоимость, которая определяется как

$$
c(p,q) = H - [f(p) - f(q)]
$$

где Н - максимальный уровень яркости в изображении, а  $f(p)$  и  $f(q)$  представляют собой значения яркости пикселей р и а соответственно.

Задача отыскания на графе пути минимальной стоимости является нетривиальной по вычислительной сложности, и приходится жертвовать оптимальностью в пользу скорости вычислений [3].

Сложность реализации и большая ресурсоемкость - вот основные недостатки такого анализа, достоинством которого является слабая чувствительность к шумам.

# Заключение

Представленные в работе методы описывают оптимальные подходы для выделения контуров в системах реального времени. Методы позволяют решать широкий спектр задач контуризации, который применяются во многих сферах, где необходима сегментация изображения.

- Гонсалес Р., Вудс Р. Цифровая обработка изображений.  $\mathbf{1}$ М.: Техносфера, 2005. С.812-850.
- $2<sup>1</sup>$ Яне Б. Цифровая обработка изображений. М.: Техносфеpa, 2007. C.331-356.
- $3.$ Методы компьютерной обработки изображений / Под ред. В.А.Сойфера. М.: Физматлит, 2003. С.192-203.
- Прет У. Цифровая обработка изображений. М.: Мир,  $\overline{4}$ 1982. C.499-512.
- 5. CM.: http://www.cs.berkeley.edu/~jfc/